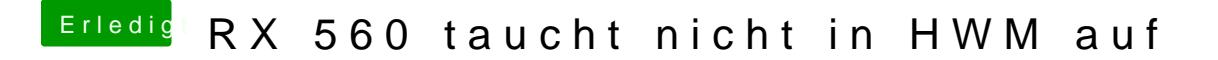

Beitrag von revunix vom 24. September 2017, 13:41

Ich habe meine Kexte ausschließlich im Others Ordner. Alles was in meinem [Be](https://www.hackintosh-forum.de/index.php/Thread/33757-RX-560-taucht-nicht-in-HWM-auf/?postID=353061#post353061)istrant ist im Others Ordner und geladen.